#### **TC97 WINDOWS 10 ENTERPRISE 2019 LTSC 64BIT (INTEL I5CORE, CAPACITIVE TOUCH)**

#### Legend

**Suggested but not mandatory** 

**Optional** 

Warning

Cell intentionally left blank

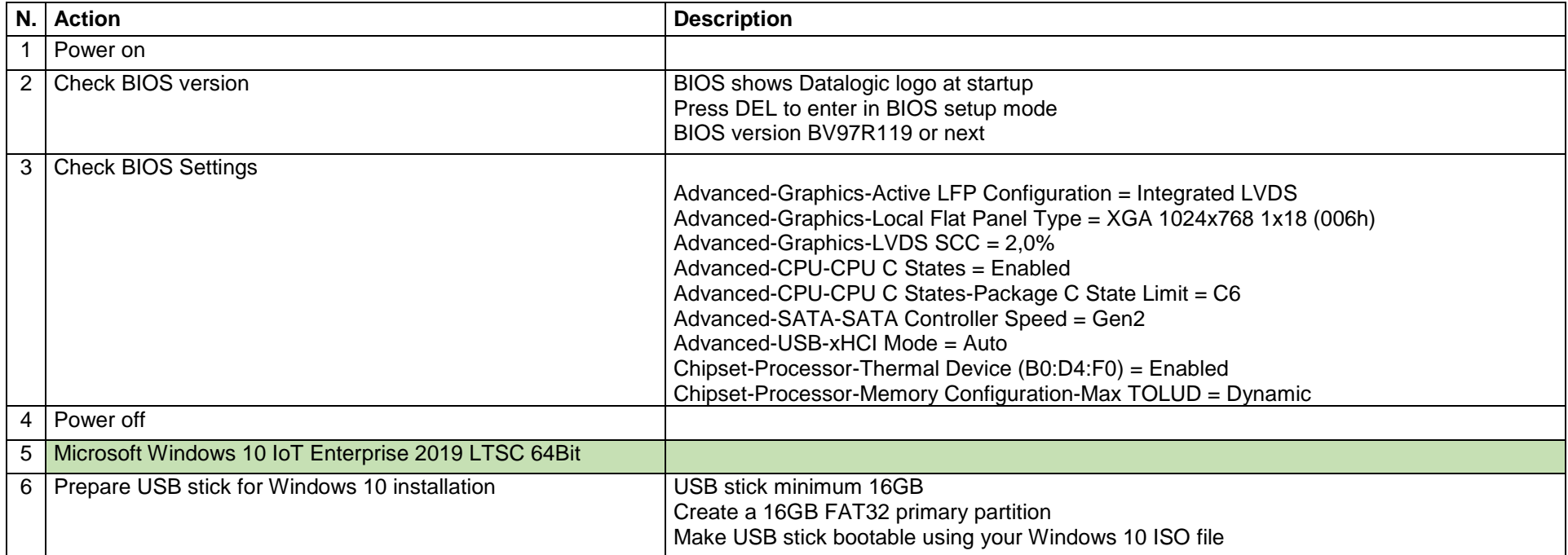

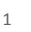

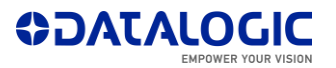

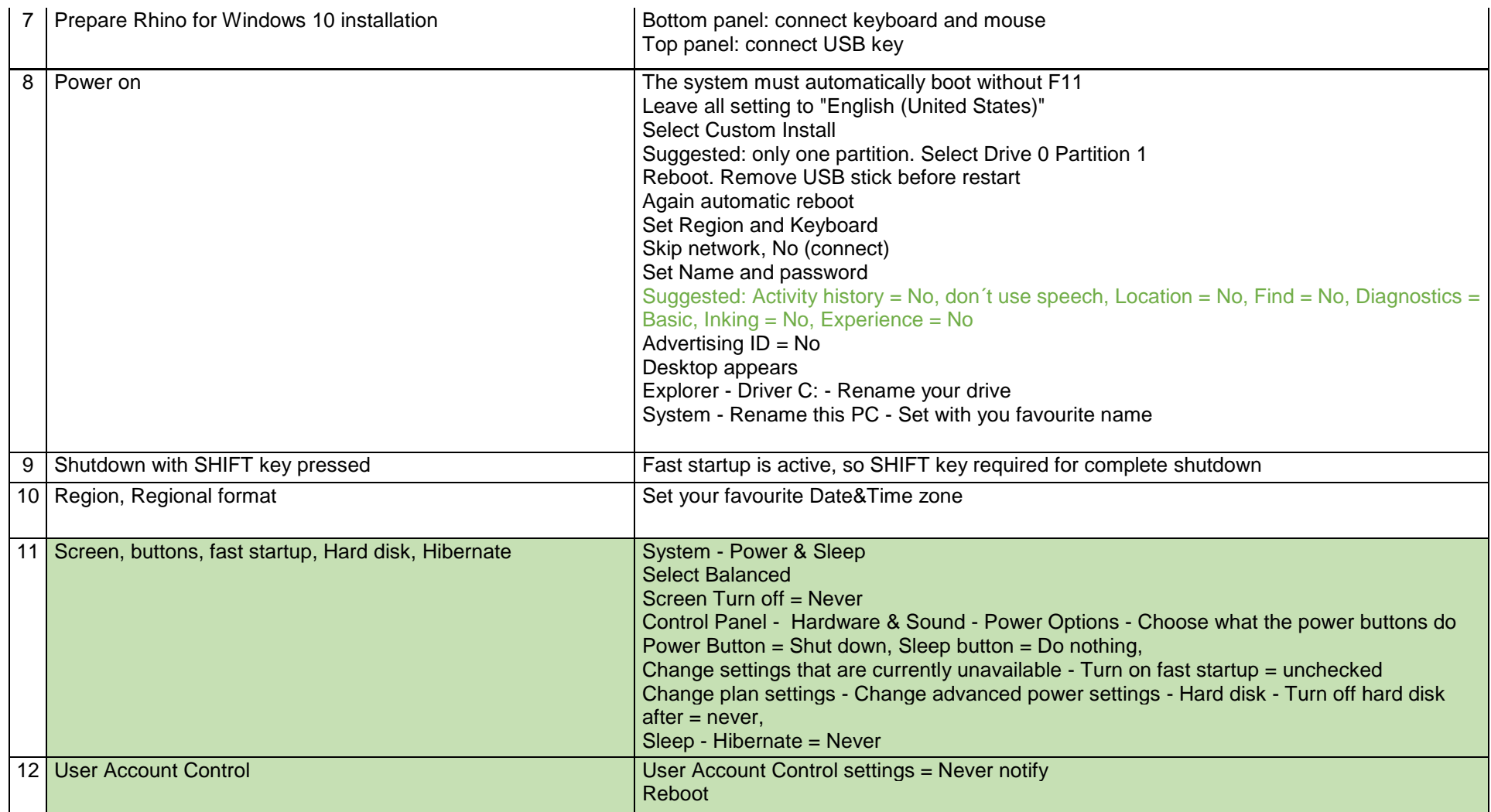

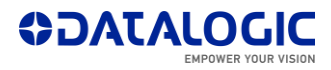

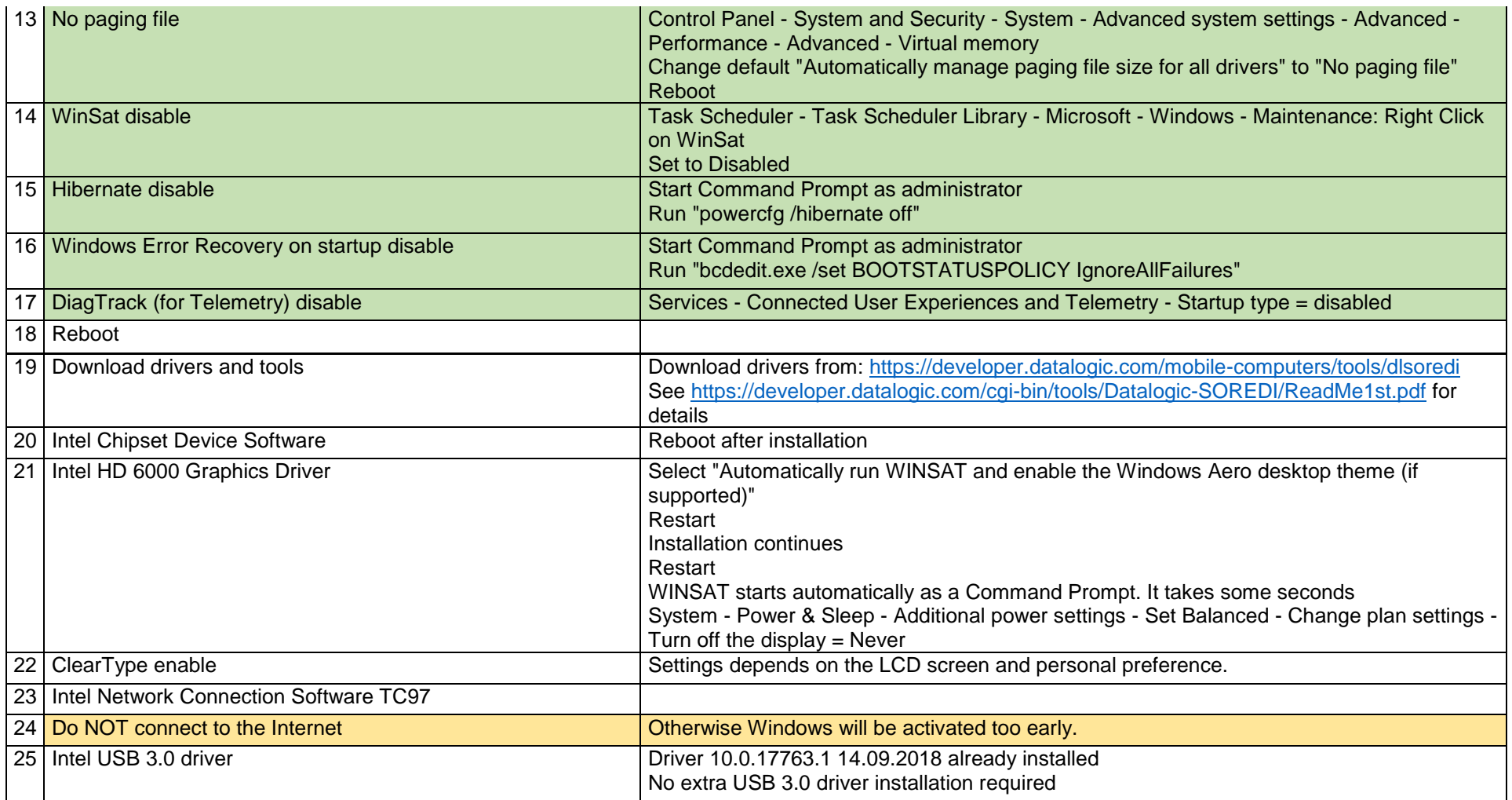

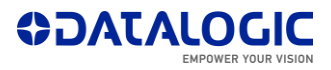

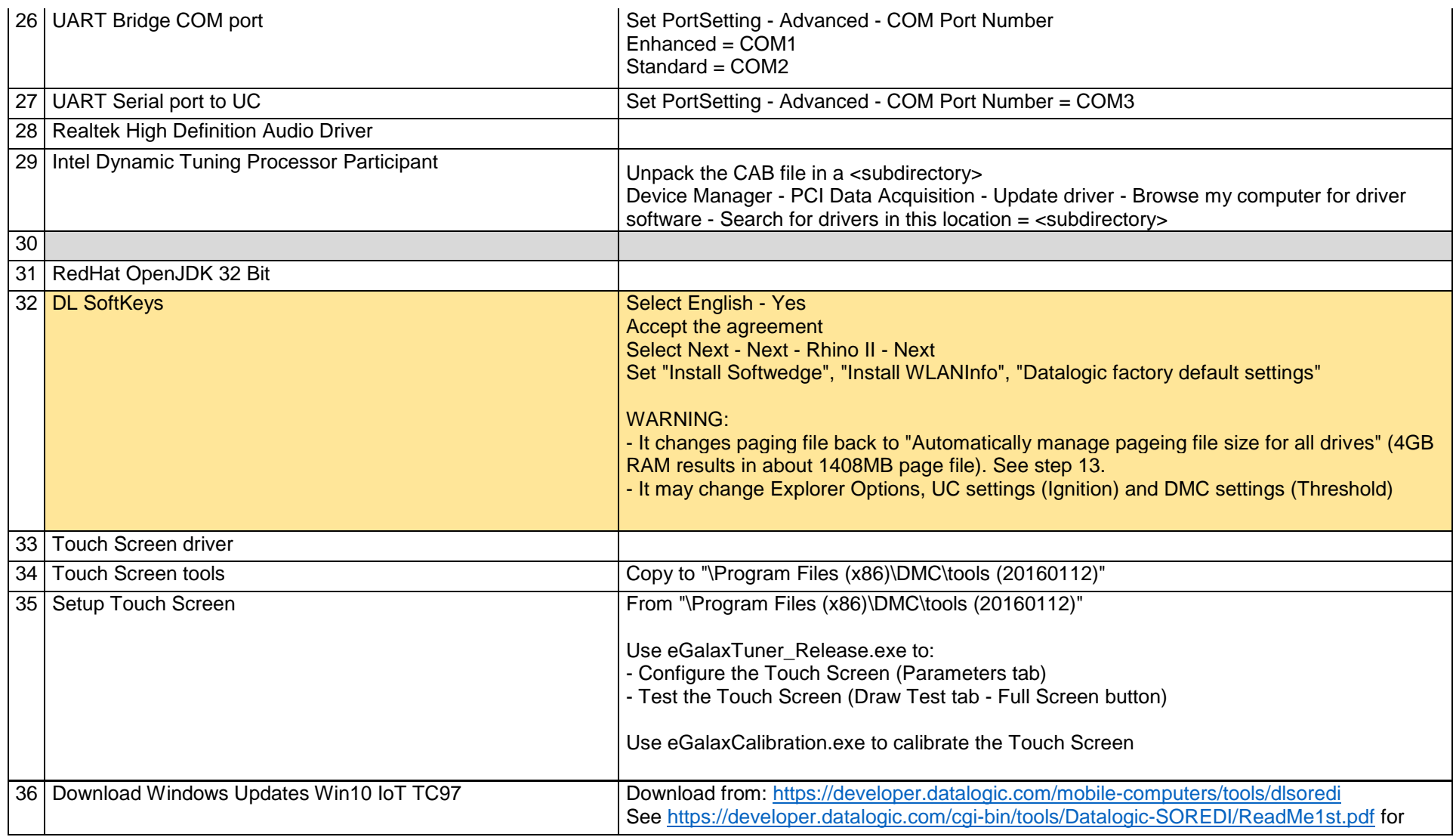

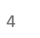

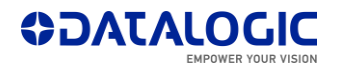

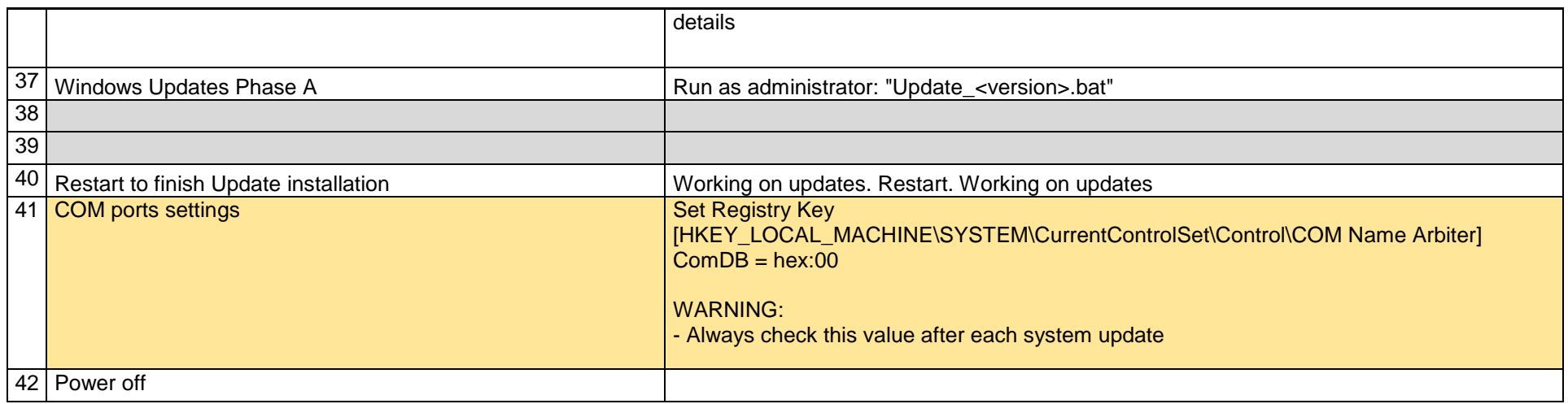

#### Laird (Summit) PE15N models

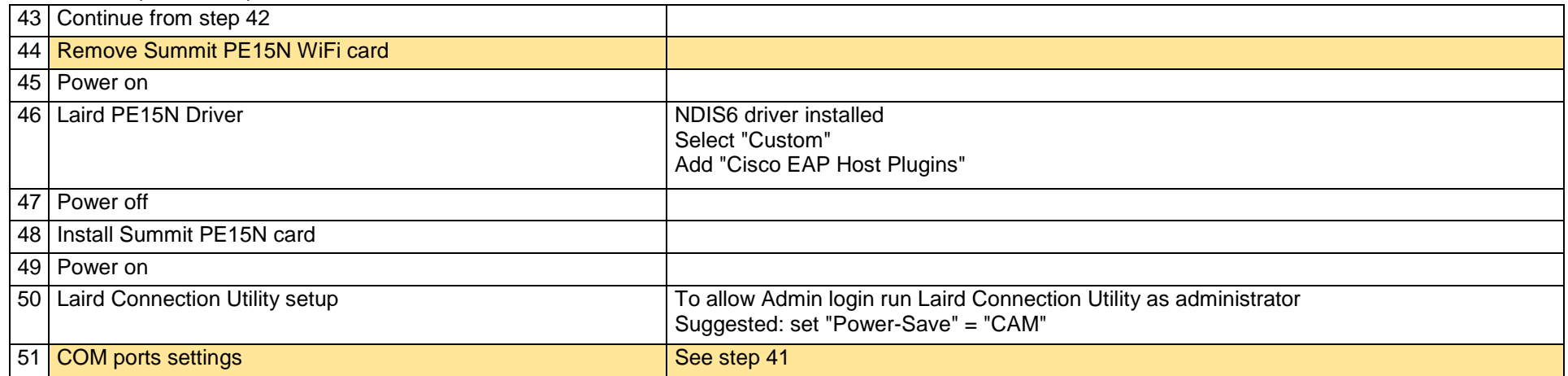

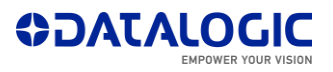

#### Sparklan WNFQ-258ACN(BT) models

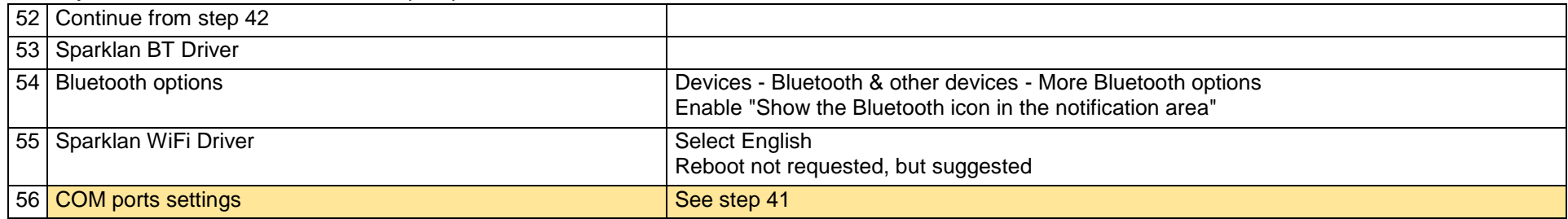

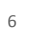

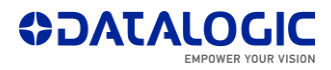